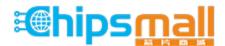

Chipsmall Limited consists of a professional team with an average of over 10 year of expertise in the distribution of electronic components. Based in Hongkong, we have already established firm and mutual-benefit business relationships with customers from, Europe, America and south Asia, supplying obsolete and hard-to-find components to meet their specific needs.

With the principle of "Quality Parts, Customers Priority, Honest Operation, and Considerate Service", our business mainly focus on the distribution of electronic components. Line cards we deal with include Microchip, ALPS, ROHM, Xilinx, Pulse, ON, Everlight and Freescale. Main products comprise IC, Modules, Potentiometer, IC Socket, Relay, Connector. Our parts cover such applications as commercial, industrial, and automotives areas.

We are looking forward to setting up business relationship with you and hope to provide you with the best service and solution. Let us make a better world for our industry!

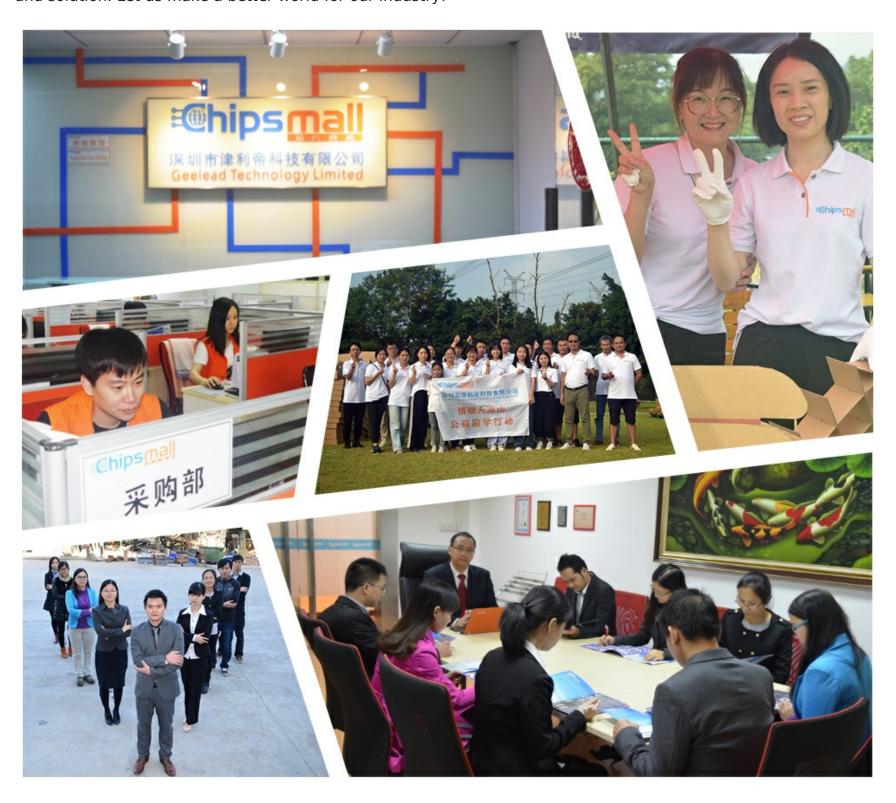

# Contact us

Tel: +86-755-8981 8866 Fax: +86-755-8427 6832

Email & Skype: info@chipsmall.com Web: www.chipsmall.com

Address: A1208, Overseas Decoration Building, #122 Zhenhua RD., Futian, Shenzhen, China

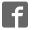

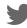

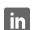

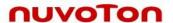

# NuTiny-SDK-Mini51 User Manual For NuMicro<sup>™</sup> Mini51 Series

The information described in this document is the exclusive intellectual property of Nuvoton Technology Corporation and shall not be reproduced without permission from Nuvoton.

Nuvoton is providing this document only for reference purposes of NuMicro<sup>™</sup> microcontroller based system design. Nuvoton assumes no responsibility for errors or omissions.

All data and specifications are subject to change without notice.

For additional information or questions, please contact: Nuvoton Technology Corporation.

# NuTiny-SDK-Mini51 User Manual

# nuvoTon

| 1                        | Overview                                                                                                    |        |
|--------------------------|----------------------------------------------------------------------------------------------------|--------|
| _                        |                                                                                                    |        |
| 2                        | NuTiny-SDK-Mini51 introduction                                                                                                    |        |
| 2.1<br>2.2<br>2.3        | 2 Pin Assignment for Extended Connector                                                                                                    | 5      |
| 3                        | How to start NuTiny-SDK-Mini51 on the Keil uVision® IDE                                                                                         | ε      |
| 3.1<br>3.2<br>3.3<br>3.4 | Nuvoton Nu-Link Driver Download & Install                                                                                                    | 6      |
| 4                        | How to start NuTiny-SDK-Mini51 on the IAR Embedded Workbench                                                                                    | 8      |
| 4.1<br>4.2<br>4.3<br>4.4 | Nuvoton Nu-Link Driver Download & Install                                                                                                    | 8<br>8 |
| 5                        | NuTiny-EVB-Mini51 Schematic                                                                                                    |        |
| 6<br>6.1<br>6.2          | To Download NuMicro <sup>™</sup> Family Releated Files From Nuvoton Company<br>1 To Download NuMicro <sup>™</sup> Nu-Link Driver for Keil RVMDK | 11     |
| 6.3                      | 3 To Download NuMicro $^{^{TM}}$ Mini $51$ Series BSP Software Library                                                                          | 13     |
| 7                        | Revision History                                                                                                    | 14     |

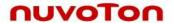

## 1 Overview

NuTiny-SDK-Mini51 is the specific development tool for NuMicro<sup>™</sup> Mini51 series. Users can use NuTiny-SDK-Mini51 to develop and verify the application program easily.

NuTiny-SDK-Mini51 includes 2 portions. One is NuTiny-EVB-Mini51 and the other is Nu-Link-Me. NuTiny-EVB-Mini51 is evaluation board and Nu-Link-Me is its Debug Adaptor. Thus, users do not need additional ICE equipment.

# 2 NuTiny-SDK-Mini51 introduction

NuTiny-SDK-Mini51 can support NuMicro<sup>™</sup> Mini51 series. Figure 2-1 is NuTiny-SDK-Mini51 for Mini51 series and the left portion is called NuTiny-EVB-Mini51 and the right portion is Debug Adaptor called Nu-Link-Me.

NuTiny-EVB-Mini51 is similar to other development board. Users can use it to develop and verify applications to emulate the real behavior. In fact, the real chip MINI54LAN is mounted on the board. The on board chip covers Mini51 series features. The NuTiny-EVB-Mini51 can be a real system controller to design user target system.

Nu-Link-Me is a Debug Adaptor. The Nu-Link-Me Debug Adaptor connects your PC's USB port to your target system (via Serial Wired Debug Port) and allows you to program and debug embedded programs on the target hardware. To use Nu-Link-Me Debug adaptor with Keil or IAR Please refer to "Nuvoton NuMicro™ IAR ICE driver user manual" or Nuvoton NuMicro™ Keil ICE driver user manual" in detail.

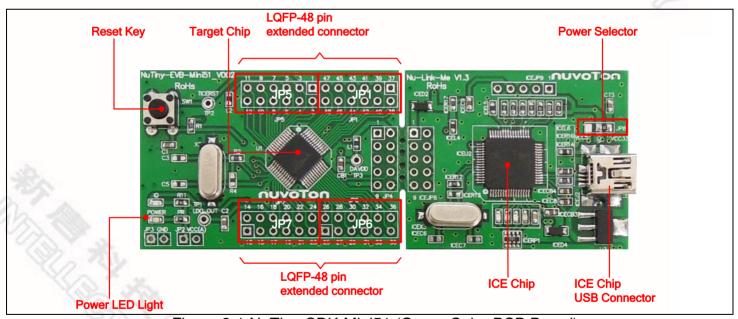

Figure 2-1 NuTiny-SDK-Mini51 (Green Color PCB Board)

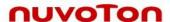

# 2.1 NuTiny-SDK-Mini51 Jumper Description

#### 2.1.1 Power Setting

ICEJ2: USB port in Nu-Link-Me

• JP8: Select 5V or 3V for system power in Nu-Link-Me

JP2 VCC(A): VCC Voltage connecter in NuTiny-EVB-Mini51

| POWER model | ICEJ2 USB port | JP8                  | JP2 VCC(A)        | MCU Voltage                    |
|-------------|----------------|----------------------|-------------------|--------------------------------|
| Model 1     | Connect to PC  | Select VCC3(default) | DC 3V output      | DC 3V                          |
| Model 2     | X              | Х                    | DC 2.8-5.5V input | Voltage by<br>JP2 VCC(A) input |

X: Not use.

## 2.1.2 Debug Connector

JP4: Target ICE Connector in NuTiny-EVB-Mini51

ICEJP8: Nuvoton ICE Connector in Nu-Link-Me

#### 2.1.3 USB Connecter

J2: mini USB Connecter in Nu-Link-Me

#### 2.1.4 Extended Connecter

• JP5, JP6, JP7 and JP1: Show all of chip pins in NuTiny-EVB-Mini51

#### 2.1.5 Reset Button

SW1: Reset button in NuTiny-EVB-Mini51

#### 2.1.6 Power Connecter

JP2 VCC(A): VCC connecter in NuTiny-EVB-Mini51

JP3 GND: GND connecter in NuTiny-EVB-Mini51

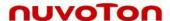

# 2.2 Pin Assignment for Extended Connector

NuTiny-EVB-Mini51 provides MINI54LAN on board and the extended connector for LQFP-48 pin. Table 2-1 is the pin assignment for MINI54LAN.

| Pin No | Pin Name                | Pin No | Pin Name              |
|--------|-------------------------|--------|-----------------------|
| 01     | NC                      | 25     | P2.5, PWM3            |
| 02     | P1.5, AIN5, CPP0        | 26     | P2.6, PWM4, CPO1      |
| 03     | /RESET                  | 27     | NC                    |
| 04     | P3.0, AIN6, CPN1        | 28     | NC                    |
| 05     | AVSS                    | 29     | P4.6, ICE_CLK         |
| 06     | P5.4                    | 30     | P4.7, ICE_DAT         |
| 07     | P3.1, AIN7, CPP1        | 31     | NC                    |
| 08     | P3.2, INTO, STADC, T0EX | 32     | P0.7, SPICLK          |
| 09     | P3.4, T0, SDA           | 33     | P0.6, MISO            |
| 10     | P3.5, T1, SCL           | 34     | P0.5, MOSI            |
| 11     | NC                      | 35     | P0,4, SPISS, PWM5     |
| 12     | NC                      | 36     | NC                    |
| 13     | NC                      | 37     | P0.1, RTSn, RX, SPISS |
| 14     | P3.6, CKO, T1EX, CPO0   | 38     | P0.0, CTSn, TX        |
| 15     | P5.1, XTAL2             | 39     | NC                    |
| 16     | P5.0, XTAL1             | 40     | NC                    |
| 17     | VSS                     | 41     | P5.3, AIN0            |
| 18     | LDO_CAP                 | 42     | VDD                   |
| 19     | P5.5                    | 43     | AVDD                  |
| 20     | P5.2, INT1              | 44     | P1.0, AIN1            |
| 21     | NC                      | 45     | P1.2, AIN2, RX        |
| 22     | P2.2, PWM0              | 46     | P1.3, AIN3, TX        |
| 23     | P2.3, PWM1              | 47     | P1.4, AIN4, CPN0      |
| 24     | P2.4, PWM2              | 48     | NC                    |

Table 2-1 pin assignment for MINI54LAN

# 2.3 NuTiny-SDK-Mini51 PCB Placement

Users can refer Figure 2-2 for the NuTiny-SDK-Mini51 PCB placement.

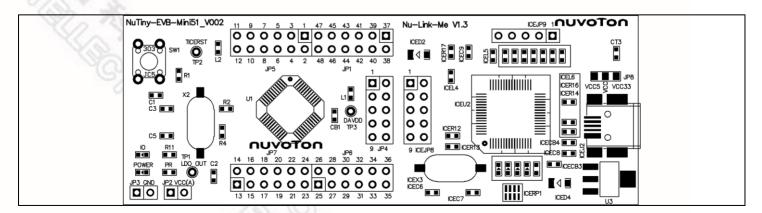

Figure 2-2 NuTiny-SDK-Mini51 PCB Placement

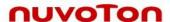

# 3 How to start NuTiny-SDK-Mini51 on the Keil uVision® IDE

# 3.1 Keil uVision® IDE Software Download & Install

Please connect to Keil company website (<a href="http://www.keil.com">http://www.keil.com</a>) to download the Keil uVision® IDE and install the RVMDK.

# 3.2 Nuvoton Nu-Link Driver Download & Install

Please connect to Nuvoton company NuMicro<sup>™</sup> website (<a href="http://www.nuvoton.com/NuMicro">http://www.nuvoton.com/NuMicro</a> to download "NuMicro Nu-Link Driver for Keil RVMDK" file. Please refer the Chapter 6.1 for the detail download flow. When the download had finished, please unzip the file and execute the "Nu-Link\_Keil\_Driver.exe" to install the driver.

# 3.3 Hardware Setup

The hardware setup is shown as Figure 3-1

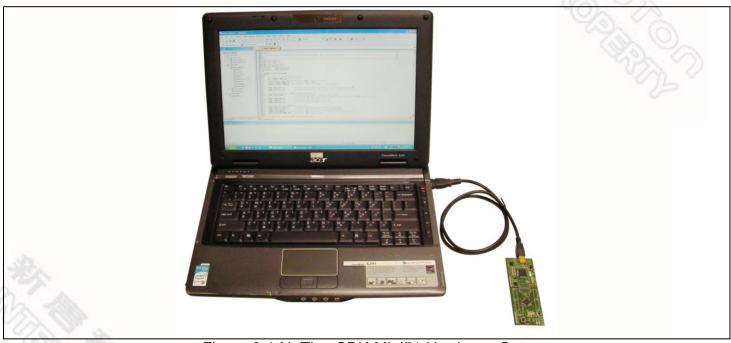

Figure 3-1 NuTiny-SDK-Mini51 Hardware Setup

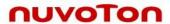

# 3.4 Smpl\_NuTiny-EVB\_MINI51 Example Program

This example demonstrates the ease of downloading and debugging an application on a NuTiny-SDK-Mini51 board. The example can be found on the Figure 3-2 list directory.

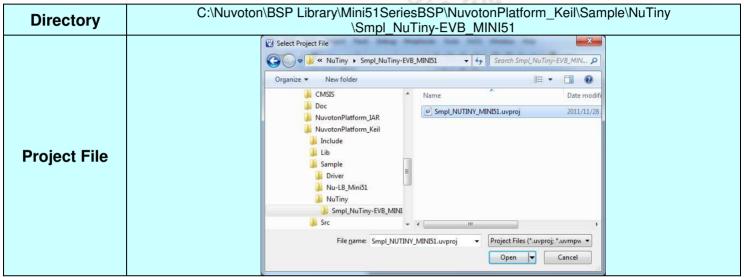

Figure 3-2 Smpl NuTiny-EVB MINI51 Example Directory

To use this example:

- W Start uVision
- Open the Smpl\_NUTINY\_MINI51.uvproj project file

## **Project-Open**

- Compile and link the Smpl\_NUTINY\_MINI51 application
  - Project Build
- Program the application into on-chip Flash ROM
  - Flash Download

The LED will toggle on the NuTiny-EVB-Mini51 board.

# Start debug mode

Using the debugger commands, you may:

- Single step through code
- Run the application\
- Review variables in the watch window
- Reset the device to re-run the application

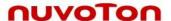

# 4 How to start NuTiny-SDK-Mini51 on the IAR Embedded Workbench

## 4.1 IAR Embedded Workbench Software Download & Install

Please connect to IAR company website (<a href="http://www.iar.com">http://www.iar.com</a>) to download the IAR Embedded Workbench and install the EWARM.

#### 4.2 Nuvoton Nu-Link Driver Download & Install

Please connect to Nuvoton company NuMicro<sup>™</sup> website (<a href="http://www.nuvoton.com/NuMicro">http://www.nuvoton.com/NuMicro</a>) to download "NuMicro™ Nu-Link Driver for IAR EWARM" file. Please refer the 6.2 for the detail download flow. When the download had finished, please unzip the file and execute the "Nu-Link\_IAR\_Driver.exe" to install the driver.

## 4.3 Hardware Setup

The hardware setup is shown as Figure 3-1

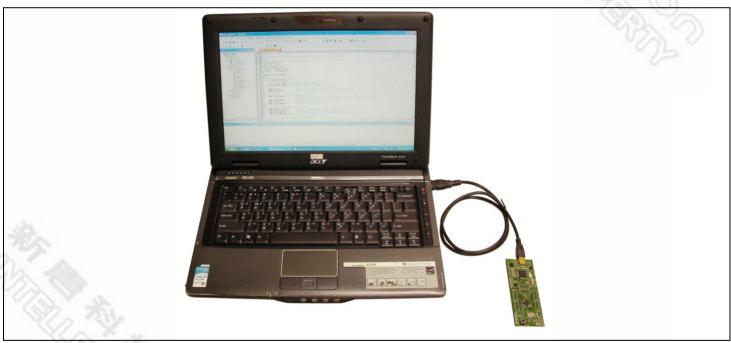

Figure 4-1 NuTiny-SDK-Mini51 Hardware Setup

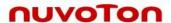

# 4.4 Smpl\_NuTiny-EVB\_MINI51 Example Program

This example demonstrates the ease of downloading and debugging an application on a NuTiny-SDK-Mini51 board. The example can be found on the Figure 4-2 list directory. (Samples code can be download from Nuvoton website)

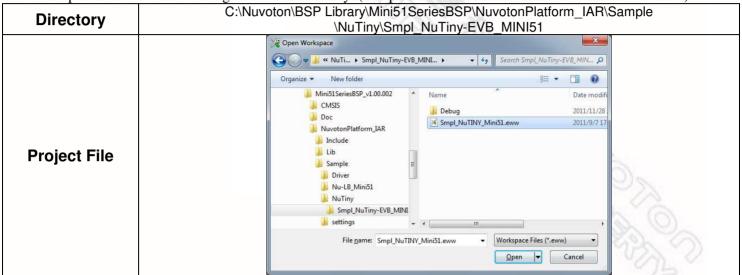

Figure 4-2 Smpl\_NuTiny-EVB\_MINI51 Example Directory

To use this example:

- Start IAR Embeded Workbench
- Open the Smpl\_NuTINY\_Mini51.eww workspace file

## File-Open-Workspace

■ Compile and link the Smpl\_NuTINY\_Mini51 application

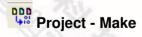

■ Program the application into on-chip Flash ROM

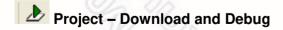

The I/O will toggle on the NuTiny-EVB-Mini51 board.

# nuvoTon

5 NuTiny-EVB-Mini51 Schematic

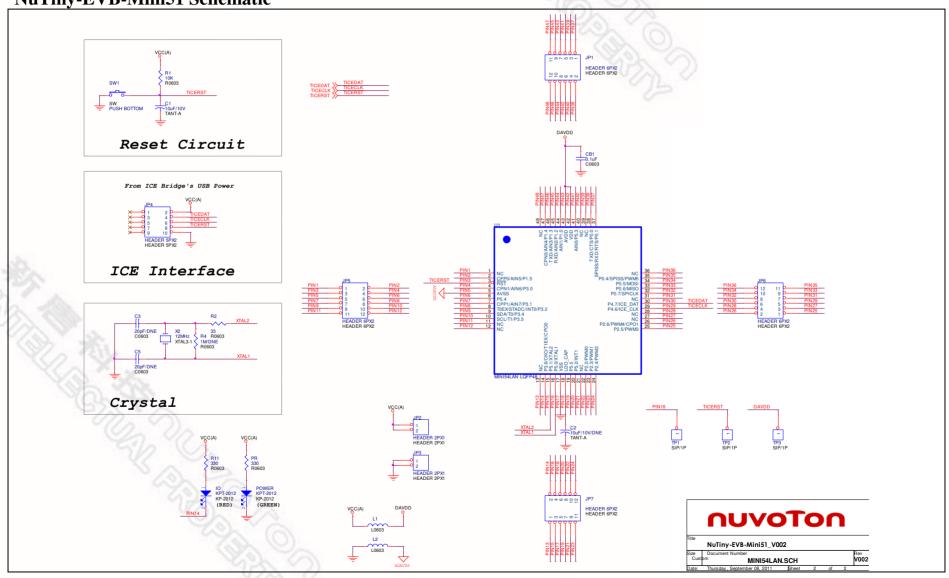

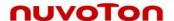

# 6 To Download NuMicro<sup>™</sup> Family Releated Files From Nuvoton Company

# 6.1 To Download NuMicro<sup>™</sup> Nu-Link Driver for Keil RVMDK

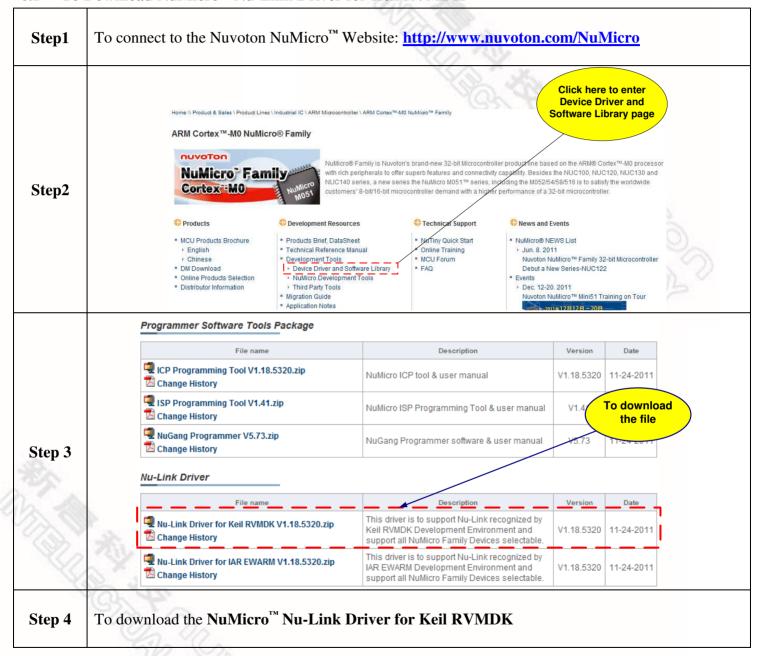

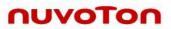

#### To Download NuMicro<sup>™</sup> Nu-Link Driver for IAR EWARM 6.2

| Products  - NCU Products Brochure - English - Chinese - English - Chinese - Did Nownload - Online Products Selection - Distributor information - Distributor information - The Party Touris Distributor information - Distributor information - The Party Touris Distributor information - Distributor information - The Party Touris Distributor information - Distributor information - The Party Touris Distributor information - Distributor information - The Party Touris Distributor information - Distributor information - The Party Touris Distributor information - Distributor information - The Party Touris Distributor information - Description - Description - De | Numicro Family  with dispersional to offer superts features and connectivity cappeling. Besides the NUC100, NUC120, NUC120 and NUC1040 earls, a rew scales the fullation dolls) "Besides the NUC1050 NUC120, NUC120 and NUC1040 earls, a rew scales the fullation dolls)" acres in implicing the NUC205-868-861 to its scales the worknown double double  | Step2    Number of Family is Navoton's brand-new 32-bit Microcombiler products in the APIMO Contar "-140 processor with schip explained to offer superin features and connectivity caspidity, Besides the NUC100, NuC128, NuC138 and NuC148 besides the NuC149 besides the Number of State of the superin features and connectivity and some of the superin features and connectivity and some of the superin features and some of the superin features and connectivity and some of the superin features and some of the superin features and connectivity and some of the superin features and connectivity and some of the superin features and some of the superin features and some of the superin features and some of the superin features and some of the superin features and some of the superin features and some | NuMicro Family is Nuvolons brand-new 32-bit Microcontrolled product with abased on the AFME Cortex.**M0 process with inch peripherals to offer superin features and connectivity capacitifs, Besides the NUC130, NUC130, NUC130, NUC130, NUC130, NUC130, NUC130, NUC130, NUC130, NUC130, NUC130, NUC130, NUC130, NUC130, NUC130 prices, a new series the NULIBOR 100 to statisty in evolutive conformation. NUC140 prices, a new series the NULIBOR 100 to 15 per series. Inch date to statisty the workwise conformation of the statisty of the statisty of t |           | Home \\ Product & Sales \ Product Lines \ I           | ndustrial IC \ ARM Microcontroller \                                                                                         | ARM Cortex™-M0 N                         | uMicro™ Family                                                 |                                                                   | Click here<br>Device Di<br>Software Li                 | iver and                            |    |
|----------------------------------------------------------------------------------------------------|----------------------------------------------------------------------------------------------------|----------------------------------------------------------------------------------------------------|----------------------------------------------------------------------------------------------------|-----------|-------------------------------------------------------|----------------------------------------------------------------------------------------------------|------------------------------------------|----------------------------------------------------------------|-------------------------------------------------------------------|--------------------------------------------------------|-------------------------------------|----|
| NuMicro® Family 18 Naviors 8 parties 18 to 18 of the propersists for the performance of a commenctivity capability (1997) in the NUClos (Nuclos and Nuclos) in the Nuclos (Nuclos) and Nuclos (Nuclos) and Nuclos (Nuclos) in the Nuclos (Nuclos) and Nuclos (Nuclos) in the Nuclos (Nuclos) in the Nuclos | Step2    Number   Products   Products   Prod | Number 2 Step 2  Number 2 Step 3  Number 2 Step 3  Number 3 Step 3  Number 3 Step 4  Number 3 Step 3  Number 3 Step 4  Number 3 Step 4  Number 3 Step 4  Number 3 Step 4  Number 3 Step 4  Number 3 Step 4  Number 3 Step 4  Number 3 Step 4  Number 3 Step 5  Number 3 Step 5  Number 4 Step 5  Number 5 Step 5  Number 5 Step 5  Number | Numicro* Family  Numicro* Family  Numicro* IcP tool & user manual  Numicro* IcP Programming  Numicro* Family  Numicro* IcP Programming  Numicro* IcP Programming  Numicro* IcP Program |           |                                                       | ® Family                                                                                                    |                                          |                                                                |                                                                   |                                                        |                                     |    |
| ** IMCU Products Brief, DataSheet ** English ** English ** Chinese ** English ** Chinese ** English ** Chinese ** Online Products Selection ** Online Products Selection ** Online Training ** Online Training ** Onli | * MCU Products Brochure * English * Chinese * Did Download * Online Froudts Selection * Distributor Information * Distributor Information * Third Party Tools * Ingration Guide * Application Notes  * Programmer Software Tools Package    File name                                                                                                    | * MCU Products Brochure * English * Chinese * DM Download * Online Products Selection * Distributor Information * Distributor Information * Third Party Tools * Migration Guide * Application Notes  Programmer Software Tools Package  File name    Change History   Programming Tool V1.41.zip                                                                                                    | **MCU Products Brochure **English **Chinese **DND Download **Online Products Steedion **Distributor information **Distributor information **Distributor information **Train Solution **Panily 32-bit Microcontroll **PAQ **PAQ | Step2     | NuMicro Fami                                          | with rich perij                                                                                                    | pherals to offer si<br>ies, a new series | perb features and connectivity<br>the NuMicro M051™ series, in | capability. Besides                                               | the NUC100, NUC<br>4/58/516 is to satis                | 120, NUC130 and<br>fy the worldwide |    |
| * English                                                                                                    | * English                                                                                                    | * English                                                                                                    | * Technical Reference Manual * Chinese * DM Download * Online Products Selection * Distributor Information * Distributor Information * Distributor Information * Distributor Information * Distributor Information * Distributor Information * Distributor Information * Distributor Information * Distributor Information * Title Part Tools * Nuclear Tools * Application Notes  Programmer Software Tools Package  File name  Description  Programming Tool V1.18.5320.zip  NulMicro ICP tool & user manual  V1.18.5320  11-24-2011  ISP Programming Tool V1.41.zip NulMicro ISP Programming Tool & user manual  V1.4  To downly the file  Null Change History  NuLlink Driver for Keil RVMDK V1.18.5320.zip  File name  Description  Version  Date  V1.4  To downly the file  Null Change History  Null Change History  Null Change History  This driver is to support Nul-Link recognized by Keil RVMDK Description  Refer RVMDK Description  Null Change History  This driver is to support Nul-Link recognized by Keil RVMDK Description  Null Change History  Null Change History  This driver is to support Nul-Link recognized by Keil RVMDK Description  Null Change History  This driver is to support Nul-Link recognized by International Support All Multicro Family Devices selectable.  Null Change History  This driver is to support Nul-Link recognized by International Support All Multicro Family Devices selectable.  Null Change History  This driver is to support Nul-Link recognized by International Support All Null Conformation and Support All Null Conformation and Support All Null Conformation and Support All Null Conformation and Support All Null Conformation and Support All Null Conformation and Support All Null Conformation and Support All Null Conformation and Support All Null Conformation and Support All Null Conformation and Support All Null Conformation and Support Null Conformation and Support Null Conformation and Support Null Conformation and Support Null Conformation and Support Null Conformation and Support Null Conformation and Support Null Confo |           |                                                       |                                                                                                    |                                          |                                                                |                                                                   |                                                        |                                     |    |
| File name    Description   Date                                                                                                    | File name    Description   Date                                                                                                    | File name  Description  Version  Date  V1.18.5320 11-24-2011  Change History  NuMicro ICP tool & user manual  V1.18.5320 11-24-2011  NuMicro ISP Programming Tool & user manual  NuMicro ISP Programming Tool & user manual  NuMicro ISP Programming Tool & user manual  NuMicro ISP Programming Tool & user manual  NuGang Programmer V5.73.zip  NuGang Programmer software & user manual  Nu-Link Driver  File name  Description  Version  Date  Nu-Link Driver for Keil RVMDK V1.18.5320.zip  Change History  Nu-Link Driver for Keil RVMDK V1.18.5320.zip  Nu-Link Driver for IAR EWARM V1.18.5320.zip  Nu-Link Driver for IAR EWARM V1.18.5320.zip                                                                                                    | File name    Description   Version   Date                                                                                                    |           | English Chinese DM Download Online Products Selection | Technical Reference Manu Development Tools Device Driver and Softwe Numbero Development To Third Party Tools Migration Guide | are Library                              | Online Training  MCU Forum                                     | > Jun. 8. 20<br>Nuvoton N<br>Debut a N<br>• Events<br>> Dec. 12-2 | 11<br>JuMicro™ Family 3:<br>ew Series-NUC12<br>0. 2011 | 2                                   |    |
| Step 3    ICP Programming Tool V1.18.5320.zip   NuMicro ICP tool & user manual   V1.18.5320   11-24-2011     ISP Programming Tool V1.41.zip   NuMicro ISP Programming Tool & user manual   V1.4   To download the file     NuGang Programmer V5.73.zip   NuGang Programmer software & user manual   V5.73   11-24-2011     Nu-Link Driver   File name   Description   Version   Date     Nu-Link Driver for Keil RVMDK V1.18.5320.zip   This driver is to support Nu-Link recognized by Keil RVMDK Development Environment and support at NuMicro Family Devices selectable.   V1.18.5320   11-24-2011     Nu-Link Driver for IAR EWARM V1.18.5320.zip   This driver is to support Nu-Link recognized by IAR EWARM Development Environment and support all NuMicro Family Devices selectable.   V1.18.5320   11-24-2011     Nu-Link Driver for IAR EWARM V1.18.5320.zip   Initiative is to support Nu-Link recognized by IAR EWARM Development Environment and support all NuMicro Family Devices selectable.   V1.18.5320   11-24-2011                                                                                                    | ICP Programming Tool V1.18.5320.zip   NuMicro ICP tool & user manual   V1.18.5320   11-24-2011                                                                                                    | IcP Programming Tool V1.18.5320.zip   NuMicro ICP tool & user manual   V1.18.5320   11-24-2011                                                                                                    | Change History   NuMicro ICP tool & user manual   V1.18.5320   11-24-2011                                                                                                    |           | Programmer Software Tools                             |                                                                                                    |                                          |                                                                | 20                                                                | 11 <u>年12月12日 - 20日</u>                                |                                     | 6  |
| Step 3    Step 3   Step 3   Step 4   Step 4   St | Step 3    Step 3   Step 3   St | Step 3    Step 3   Nu-Link Driver   Step 1   Step 2   Step 3                                                                                                    | Step 3    Step 3   Nu-Link Driver   Nu-Link Driver for Keil RVMDK V1.18.5320.zip   Nu-Link Driver for IAR EWARM V1.18.5320.zip   Change History   Nu-Link Driver for IAR EWARM V1.18.5320.zip   Change History   This driver is to support Nu-Link recognized by   IAR EWARM Development Environment and support all Nu-Link recognized by   IAR EWARM Development Environment and support all Nu-Link recognized by   IAR EWARM Development Environment and support All Nu-Link recognized by   IAR EWARM Development Environment and support All Nu-Link recognized by   IAR EWARM D |           | File name                                             |                                                                                                    |                                          | Description                                                    |                                                                   | Version                                                | Date                                |    |
| Step 3  Nu-Link Driver  File name  Nu-Link Driver for Keil RVMDK V1.18.5320.zip Change History  Nu-Link Driver for IAR EWARM V1.18.5320.zip Change History  This driver is to support Nu-Link recognized by Keil RVMDK Devices selectable.  Nu-Link Driver for IAR EWARM V1.18.5320.zip Nu-Link Driver for IAR EWARM V1.18.5320.zip                                                                                                    | Step 3  Nu-Link Driver  File name  Nu-Link Driver  File name  Nu-Link Driver for Keil RVMDK V1.18.5320.zip Change History  Nu-Link Driver for Keil RVMDK V1.18.5320.zip Change History  Nu-Link Driver for Keil RVMDK V1.18.5320.zip Change History  Nu-Link Driver for IAR EWARM V1.18.5320.zip Nu-Link Driver for IAR EWARM V1.18.5320.zip Nu-Link Driver for IAR EWARM V1.18.5320.zip Nu-Link Driver for IAR EWARM V1.18.5320.zip IThis driver is to support Nu-Link recognized by IAR EWARM Development Environment and support all NuMicro Family Devices selectable.  V5.72  11-24-2011  Version Date V1.18.5320 11-24-2011  V1.18.5320 11-24-2011  V1.18.5320 11-24-2011                                                                                                    | Step 3  Nu-Link Driver  File name  Nu-Link Driver  File name  Nu-Link Driver for Keil RVMDK V1.18.5320.zip Change History  Nu-Link Driver for IAR EWARM V1.18.5320.zip Change History  Nu-Link Driver for IAR EWARM V1.18.5320.zip Change History  Nu-Link Driver for IAR EWARM V1.18.5320.zip This driver is to support Nu-Link recognized by Keil RVMDK Development Environment and support at Number of Family Devices selectable.  Nu-Link Driver for IAR EWARM V1.18.5320.zip This driver is to support Nu-Link recognized by IAR EWARM Development Environment and support all Number of Family Devices selectable.                                                                                                    | Step 3  Nu-Link Driver  File name  Place History  Nu-Link Driver for Keil RVMDK V1.18.5320.zip Change History  Nu-Link Driver for IAR EWARM V1.18.5320.zip Change History  Nu-Link Driver for IAR EWARM V1.18.5320.zip Change History  Nu-Link Driver for IAR EWARM V1.18.5320.zip Nu-Link Driver for IAR EWARM V1.18.5320.zip                                                                                                    |           | ICP Programming Tool V1.18.5 Change History           | 5320.zip                                                                                                    | NuMicro ICP tool & user manual           |                                                                | V1.18.5320                                                        | 11-24-2011                                             |                                     |    |
| Nu-Link Driver    Pile name   Description   Version   Date                                                                                                    | Nu-Link Driver  File name  Description  Nu-Link Driver for Keil RVMDK V1.18.5320.zip Change History  Nu-Link Driver for Keil RVMDK V1.18.5320.zip Change History  Nu-Link Driver for IAR EWARM V1.18.5320.zip This driver is to support Nu-Link recognized by Keil RVMDK Description  Version  Version Date  V1.18.5320  V1.18.5320  V1.18.5320  V1.18.5320  V1.18.5320  V1.18.5320  V1.18.5320  V1.18.5320  V1.18.5320  V1.18.5320  V1.18.5320  V1.18.5320  V1.18.5320  V1.18.5320  V1.18.5320  V1.18.5320  V1.18.5320  V1.18.5320  V1.18.5320  V1.18.5320  V1.18.5320  V1.18.5320                                                                                                    | Nu-Link Driver  File name  Description  Nu-Link Driver for Keil RVMDK V1.18.5320.zip Change History  Nu-Link Driver for IAR EWARM V1.18.5320.zip Change History  Nu-Link Driver for IAR EWARM V1.18.5320.zip IAR EWARM Development Environment and support all NuMicro Family Devices selectable.  Version  Version Date V1.18.5320  V1.18.5320                                                                                                    | Step 3  Nu-Link Driver  File name  Description  Nu-Link Driver for Keil RVMDK V1.18.5320.zip Change History  Nu-Link Driver for IAR EWARM V1.18.5320.zip Change History  Nu-Link Driver for IAR EWARM V1.18.5320.zip Change History  Nu-Link Driver for IAR EWARM V1.18.5320.zip Audicro Family Devices selectable.  This driver is to support Nu-Link recognized by IAR EWARM Development Environment and Support all NuMicro Family Devices selectable.  V1.18.5320  11-24-2011                                                                                                    |           | ISP Programming Tool V1.41.z                          | ip                                                                                                    | NuMicro ISF                              | Programming Tool &                                             | user manual                                                       | V1.4                                                   |                                     | ad |
| Nu-Link Driver  File name  Description  Nu-Link Driver for Keil RVMDK V1.18.5320.zip  Change History  Nu-Link Driver for IAR EWARM V1.18.5320.zip  Nu-Link Driver for IAR EWARM V1.18.5320.zip  Nu-Link Driver for IAR EWARM V1.18.5320.zip  Inis driver is to support Nu-Link recognized by IAR EWARM Development Environment and support all NuMicro Family Devices selectable.  V1.18.5320  V1.18.5320  V1.18.5320  11-24-2011                                                                                                    | File name  Description  Nu-Link Driver for Keil RVMDK V1.18.5320.zip  Change History  Nu-Link Driver for IAR EWARM V1.18.5320.zip  Change History  Description  Version  Date  V1.18.5320  11-24-2011  This driver is to support Nu-Link recognized by keil RVMDK Development Environment and support all NuMicro Family Devices selectable.  This driver is to support Nu-Link recognized by IAR EWARM Development Environment and support all NuMicro Family Devices selectable.                                                                                                    | Nu-Link Driver  File name  Description  Nu-Link Driver for Keil RVMDK V1.18.5320.zip  Change History  Nu-Link Driver for IAR EWARM V1.18.5320.zip  Change History  Nu-Link Driver for IAR EWARM V1.18.5320.zip  Support all NuMicro Family Devices selectable.  This driver is to support Nu-Link recognized by IAR EWARM Development Environment and support all NuMicro Family Devices selectable.  V1.18.5320  11-24-2011                                                                                                    | File name  Description  Nu-Link Driver for Keil RVMDK V1.18.5320.zip Change History  Nu-Link Driver for IAR EWARM V1.18.5320.zip Change History  Description  Version  Date  V1.18.5320  V1.18.5320  V1.18.5320  V1.18.5320  In a driver is to support Nu-Link recognized by IAR EWARM Development Environment and Support Nu-Link recognized by IAR EWARM Development Environment and Support All NuMicro Family Devices selectable.  V1.18.5320  V1.18.5320  V1.18.5320  V1.18.5320  V1.18.5320  V1.18.5320                                                                                                    | Step 3    | NuGang Programmer V5.73.zip                           | p                                                                                                    | NuGang Pro                               | ogrammer software & u                                          | iser manual                                                       | V5.72                                                  | 11-24-2011                          |    |
| Nu-Link Driver for Keil RVMDK V1.18.5320.zip Change History  This driver is to support Nu-Link recognized by Keil RVMDK Development Environment and support all NuMicro Family Devices selectable.  This driver is to support Nu-Link recognized by IAR EWARM V1.18.5320.zip IAR EWARM Development Environment and support all NuMicro Family Devices selectable.  V1.18.5320 11-24-2011                                                                                                    | Nu-Link Driver for Keil RVMDK V1.18.5320.zip Change History  This driver is to support Nu-Link recognized by Keil RVMDK Development Environment and support all NuMicro Family Devices selectable.  This driver is to support Nu-Link recognized by IAR EWARM V1.18.5320.zip IAR EWARM Development Environment and support all NuMicro Family Devices selectable.  V1.18.5320 11-24-2011                                                                                                    | Nu-Link Driver for Keil RVMDK V1.18.5320.zip Change History  This driver is to support Nu-Link recognized by Keil RVMDK Delopment Environment and Support A NuMicro Family Devices selectable.  This driver is to support Nu-Link recognized by IAR EWARM V1.18.5320.zip IAR EWARM Development Environment and Support all NuMicro Family Devices selectable.  V1.18.5320 11-24-2011  V1.18.5320 11-24-2011                                                                                                    | Nu-Link Driver for Keil RVMDK V1.18.5320.zip Change History  This driver is to support Nu-Link recognized by Keil RVMDK Delopment Environment and Support A NuMicro Family Devices selectable.  This driver is to support Nu-Link recognized by IAR EWARM V1.18.5320.zip ANU-Link Driver for IAR EWARM V1.18.5320.zip ANU-Link Driver for IAR EWARM V1.18.5320.zip                                                                                                    | Dec.      | Nu-Link Driver                                        | _                                                                                                    |                                          |                                                                |                                                                   |                                                        |                                     |    |
| Keil RVMDK De elopment Environment and support all NuMicro Family Devices selectable.  Nu-Link Driver for IAR EWARM V1.18.5320.zip  Nu-Link Driver for IAR EWARM V1.18.5320.zip  Change History  Keil RVMDK De elopment Environment and support all NuMicro Family Devices selectable.  V1.18.5320 11-24-2011  This driver is to support Nu-Link recognized by IAR EWARM Development Environment and support all NuMicro Family Devices selectable.                                                                                                    | Keil RVMDK Development Environment and support at NuMicro Family Devices selectable.  V1.18.5320 11-24-2011  This driver is to support Nu-Link recognized by IAR EWARM V1.18.5320.zip Support all NuMicro Family Devices selectable.  V1.18.5320 11-24-2011  V1.18.5320 11-24-2011                                                                                                    | Keil RVMDK Delopment Environment and support at NuMicro Family Devices selectable.  Nu-Link Driver for IAR EWARM V1.18.5320.zip Change History  Nu-Link Driver for IAR EWARM V1.18.5320.zip Support all NuMicro Family Devices selectable.  This driver is to support Nu-Link recognized by IAR EWARM Development Environment and support all NuMicro Family Devices selectable.  V1.18.5320 11-24-2011                                                                                                    | Keil RVMDK Development Environment and support at NuMicro Family Devices selectable.  Nu-Link Driver for IAR EWARM V1.18.5320.zip Change History  Keil RVMDK Development Environment and support at NuMicro Family Devices selectable.  This driver is to support Nu-Link recognized by IAR EWARM Development Environment and support all NuMicro Family Devices selectable.  V1.18.5320 11-24-2011                                                                                                    |           | File name                                             |                                                                                                    |                                          | Description                                                    |                                                                   | Version                                                | Date                                |    |
| Nu-Link Driver for IAR EWARM V1.18.5320.zip Change History  This driver is to support Nu-Link recognized by IAR EWARM Development Environment and support all NuMicro Family Devices selectable.  V1.18.5320 11-24-2011                                                                                                    | Nu-Link Driver for IAR EWARM V1.18.5320.zip  Change History  This driver is to support Nu-Link recognized by IAR EWARM Development Environment and support all NuMicro Family Devices selectable.  V1.18.5320 11-24-2011                                                                                                    | This driver is to support Nu-Link recognized by IAR EWARM V1.18.5320.zip  Change History  This driver is to support Nu-Link recognized by IAR EWARM Development Environment and support all NuMicro Family Devices selectable.  V1.18.5320  11-24-2011                                                                                                    | Nu-Link Driver for IAR EWARM V1.18.5320.zip  This driver is to support Nu-Link recognized by IAR EWARM Development Environment and support all NuMicro Family Devices selectable.  V1.18.5320 11-24-2011                                                                                                    | 1         | Nu-Link Driver for Keil RVMDK Change History          | V1.18.5320.zip                                                                                                    | Keil RVMDK                               | Development Environ                                            | ment and                                                          | V1.18.5320                                             | 11-24-2011                          |    |
| Step 4 To download the NuMicro <sup>™</sup> Nu-Link Driver for IAR EWARM                                                                                                    | Step 4 To download the NuMicro <sup>™</sup> Nu-Link Driver for IAR EWARM                                                                                                    | Step 4 To download the NuMicro™ Nu-Link Driver for IAR EWARM                                                                                                    | Step 4 To download the NuMicro™ Nu-Link Driver for IAR EWARM                                                                                                    |           |                                                       | V1.18.5320.zip                                                                                                    | This driver i                            | s to support Nu-Link re<br>Development Environr                | cognized by<br>ment and                                           | V1.18.5320                                             | 11-24-2011                          |    |
| Step 4 To download the NuMicro Nu-Link Driver for IAR EWARM                                                                                                    | Step 4 To download the NuMicro Nu-Link Driver for IAR EWARM                                                                                                    | Step 4 To download the NuMicro Nu-Link Driver for IAR EWARM                                                                                                    | Step 4 To download the NuMicro Nu-Link Driver for IAR EWARM                                                                                                    | 160       | TO TO                                                 |                                                                                                    |                                          |                                                                |                                                                   |                                                        |                                     |    |
|                                                                                                    | 40.40°                                                                                                    |                                                                                                    |                                                                                                    | Step 4 To | o download the <b>NuMicro</b>                         | Nu-Link Dr                                                                                                    | iver fo                                  | IAR EWAR                                                       | KM                                                                |                                                        |                                     |    |
|                                                                                                    |                                                                                                    |                                                                                                    |                                                                                                    |           |                                                       |                                                                                                    |                                          |                                                                |                                                                   |                                                        |                                     |    |

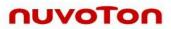

# 6.3 To Download NuMicro<sup>™</sup> Mini51 Series BSP Software Library

| Step2  | ARM Cortex <sup>TM</sup> -M0 NuMico                                                                                                    | Nullicro® Family  Nullicro® Family  with rich per NUC140 ser                                                                                                    | amily is Nuvoton's<br>ipherals to offer s<br>ies, a new series    | NuMicro™ Family  brand-new 32-bit Microcontro uperb features and connectivit the NuMicro M051™ series, ir controller demand with a highes                                                                                                    | ller product line base<br>y capa lility. Besides<br>nodding the M052/54 | ed on the ARM® C<br>the NUC100, NUC                   | brary page  ortex™-M0 processor 2120, NUC130 and sty the worldwide |  |
|--------|----------------------------------------------------------------------------------------------------|----------------------------------------------------------------------------------------------------|-------------------------------------------------------------------|----------------------------------------------------------------------------------------------------|-------------------------------------------------------------------------|-------------------------------------------------------|--------------------------------------------------------------------|--|
|        | <ul> <li>Products</li> <li>MCU Products Brochure</li> <li>English</li> <li>Chinese</li> <li>DM Download</li> <li>Online Products Selection</li> <li>Distributor Information</li> </ul> | Products Brief, DataSheet Technical Reference Manu Development Tools Device Driver and Softw Nullicro Development T Third Party Tools Migration Guide Application Notes | ual<br>are Library                                                | Technical Support  Nating Quick Start Online Training  MCU Forum  FAQ                                                                                                    | Debut a No<br>Events<br>Dec. 12-20<br>Nuvoton N                         | EWS List<br>I1<br>uMicro™ Family 3<br>ew Series-NUC12 |                                                                    |  |
|        | File name  Mini51 SeriesBSP_CMSIS V1  Mini51 Series Driver Referen  Change History                                                                                                    |                                                                                                    | CMSIS vers<br>developme<br>samples co                             | Description es software package b sion 1.3. It supports bot nt environment with dri odes. Examples source i51 and Learining Boai                                                                                                    | th IAR and Keil<br>ivers and<br>e code for                              | Version<br>V1.00.002<br>V1.00.001                     | Date 11-14-2011 11-14-2011                                         |  |
| Gi a   | M051SeriesBSP_CMSIS V1.0                                                                                                    | M051SeriesBSP_CMSIS V1.02.002.zip M051 Series Driver Reference Guide V1.00.005 Change History                                                                           |                                                                   | included. For detailed, please download it and unzip it.  M051 series software package based on CMSIS version 1.3. It shaports both IAR and Keil development environment with drivers and samples codes. Examples source code for NuTiny-M051 and Learining baard are included. For detailed, please download it and unzip it. |                                                                         | V1.02.002<br>V1.00.005                                | 09-09-2011<br>07-18-2011                                           |  |
| Step 3 | M051 SeriesBSP_RegCtrlPrg                                                                                                    | V1.00.002.zip                                                                                                    |                                                                   | s software package ba<br>ogramming coding rule<br>or guide.                                                                                                    |                                                                         | V1.00.002                                             | 05-31-2011                                                         |  |
|        | NUC100 Series BSP_CMSIS V1.05.002.zip NUC100 Series Driver Reference Guide V1.05.001 Change History                                                                                    |                                                                                                    | NUC100 se<br>CMSIS vers<br>developme<br>samples of<br>NuTiny-100  | eries software package<br>sion 1.3. It supports bot<br>nt environment with dri<br>odes. Examples sourco<br>0/120/130/140 and Lea<br>d. For detailed, please                                                                                                    | th IAR and Keil<br>ivers and<br>e code for<br>rining Board              | V1.05.0<br>V1.05.0                                    | To download the file                                               |  |
|        | NUC122 BSP_CMSIS V1.01.0 NUC122 Driver Reference Gu                                                                                                    | 02.zip<br>iide V1.00.002                                                                                                    | NUC122 se<br>version 1.3<br>developme<br>samples of<br>NuTiny-122 | offware package based. It supports both IAR a nt environment with dripodes. Examples source are included. For deta t and unzip it.                                                                                                    | nd Keil<br>ivers and<br>e code for                                      | V1.01.002<br>V1.00.002                                | 09-09-2011<br>07-18-2011                                           |  |

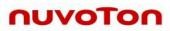

# 7 Revision History

| Version | Date          | Page | Description    |
|---------|---------------|------|----------------|
| 1.0     | Nov. 29, 2011 |      | Initial Issued |

# **NuTiny-SDK-Mini51 User Manual**

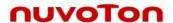

## **Important Notice**

Nuvoton products are not designed, intended, authorized or warranted for use as components in systems or equipment intended for surgical implantation, atomic energy control instruments, airplane or spaceship instruments, transportation instruments, traffic signal instruments, combustion control instruments, or for other applications intended to support or sustain life. Further more, Nuvoton products are not intended for applications wherein failure of Nuvoton products could result or lead to a situation wherein personal injury, death or severe property or environmental damage could occur.

Nuvoton customers using or selling these products for use in such applications do so at their own risk and agree to fully indemnify Nuvoton for any damages resulting from such improper use or sales.

Please note that all data and specifications are subject to change without notice. All the trademarks of products and companies mentioned in this datasheet belong to their respective owners.